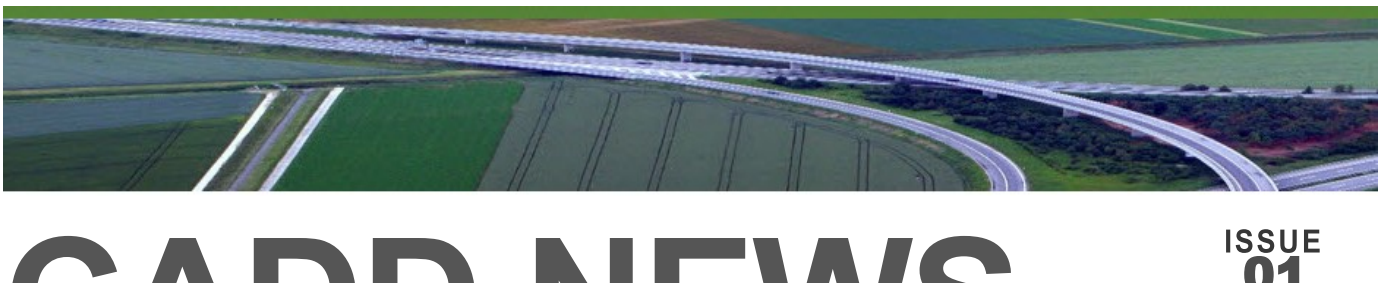

# **CADD NEWS**

**NCDIT Transportation Engineering Design & CADD Services Newsletter Material Control of CADD Services Newsletter** 

# **Training issue**

Happy New Year, everyone, and welcome to the first edition of the CADD News for 2024. After last year's hiatus, the CADD News will return to regular releases this year.

The transition to the Open X products will continue to pick up steam over the next couple of years, so make a New Year's resolution to get on board and start learning how to use ORD and apply it to your specific job and discipline.

A lifetime ago (six or so years), the NCDOT decided to move from the traditional 2D plan sheet design world to a 3D model-based environment. As one might expect, we have encountered a few "bumps" in our journey to this "undiscovered county."

One of the "bumps" was - Training, or more precisely, what training is available and how do I get it? That is what this issue is all about

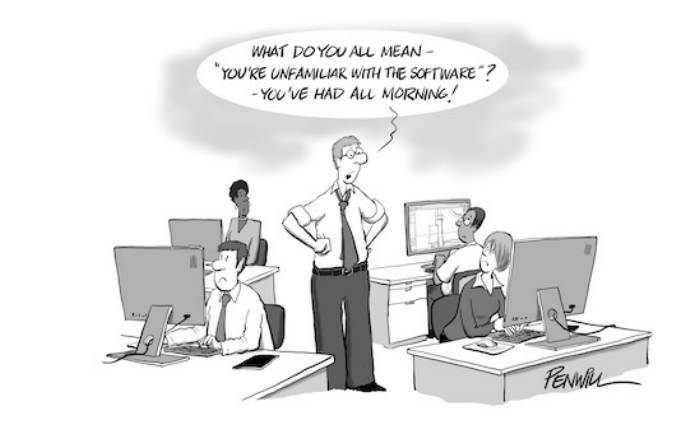

**Inquiring minds want know what is happening with CADD at NCDOT**

*"There are years that ask questions and years that answer."*

*-* Zora Neale Hurston

# **In This Issue**

- **NCLUG**
- **In-Person Training**
- **TEAMs Training**
- **Bentley Select Training**
- **Resources**
- **Last Words**

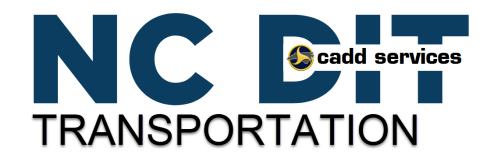

**Volume 24**

# **NCLUG Winter Conference**

The North Carolina Local Users Group (NCLUG) is holding it's annual **Winter Conference February 20- 21, 2024** at the Mckimmon Center on the campus of NC State University. To Register go to [https://](https://www.nclug.com/event-5585976) [www.nclug.com/event](https://www.nclug.com/event-5585976)-5585976 for additional information visit the NCLUG web site at NCLUG.COM.

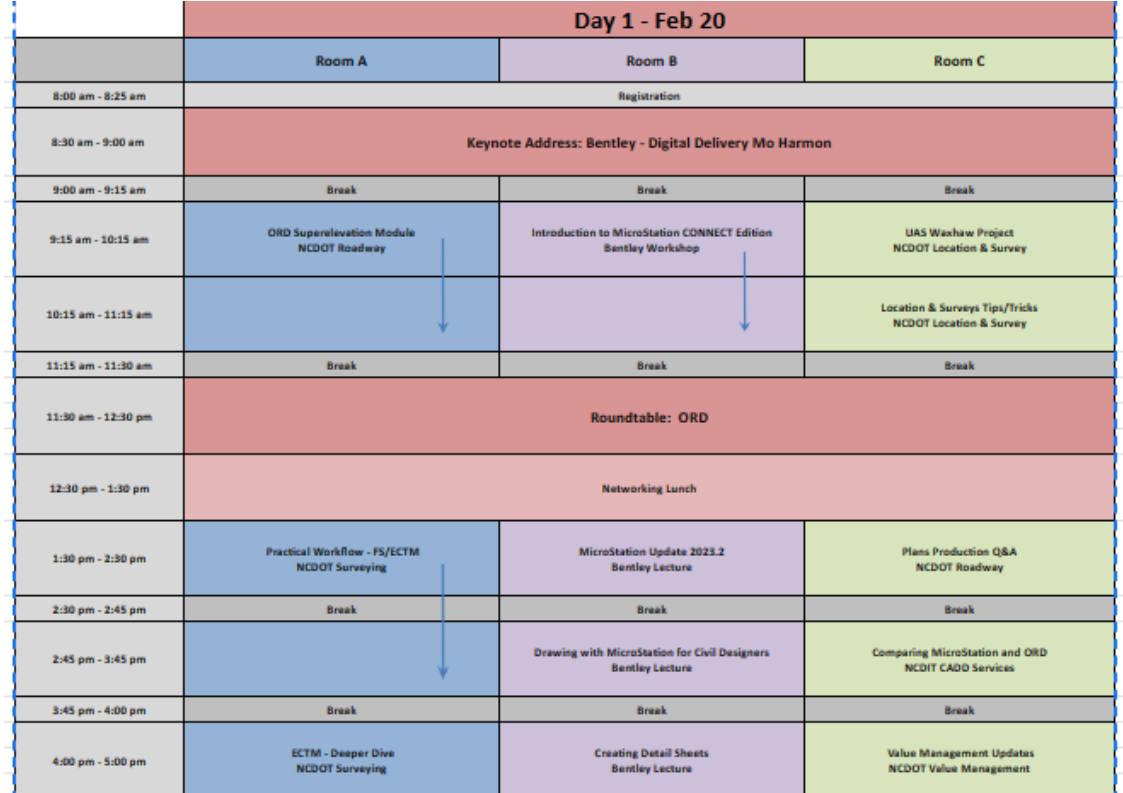

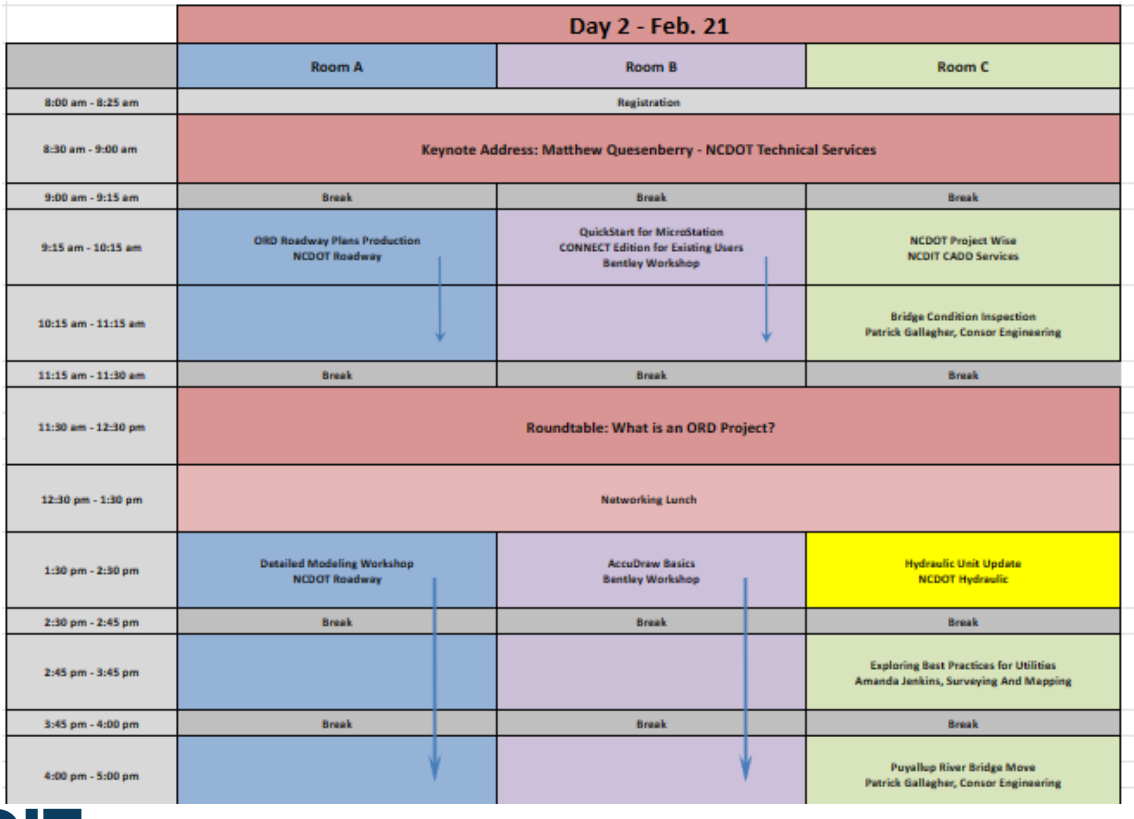

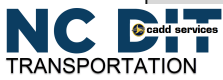

**NCDIT Transportation CADD News** *Issue 01 Volume 24 January 2024*

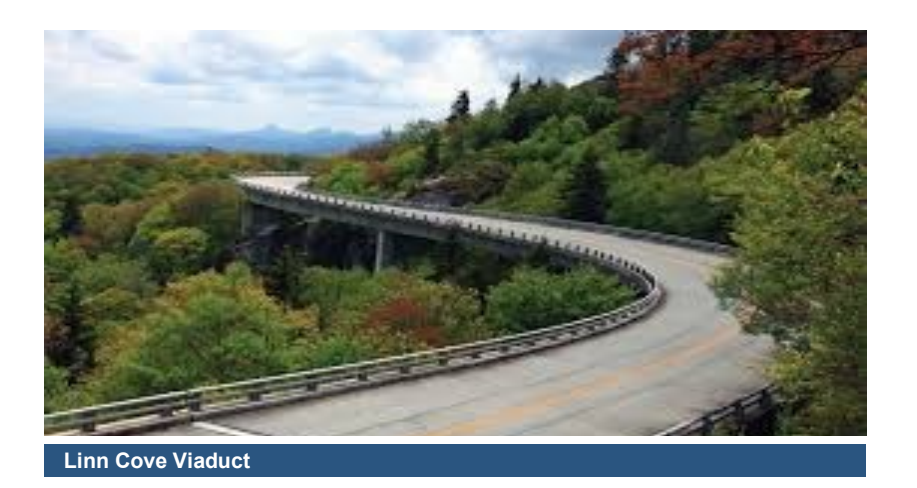

# **In Person Training**

NCDOT has two CADD Training labs available for CADD Training. One is the ET-Lab in Building B of the Century Center in Raleigh. The second is the Division 13 Computer Lab located in Marion at the District 3 maintenance building. The following in-person courses are currently scheduled.

## **ET LAB**

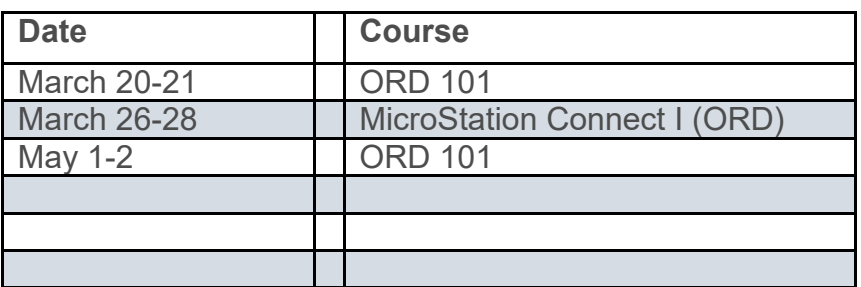

## **Marion Computer Lab**

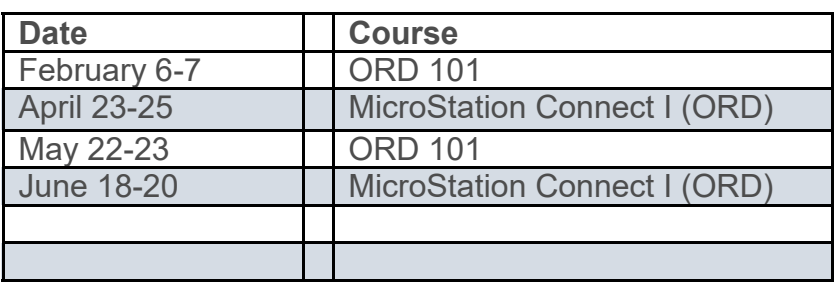

#### **What classes does CADD Services Teach**

Cadd Services is currently teaching two courses in person and online via teams.

### **MicroStation Connect I (ORD)**

It is a three-day course covering the basics of using MicroStation within Open Roads Designer. This course is recommended for all users, whether an old hand or fresh out-of-school newbie, particularly if you don't use MicroStation regularly.

### **ORD 101**

This two-day course covers the basics of using OpenRoads Designer (ORD). It is not an indepth course but is intended to give the designer the basics to get started.

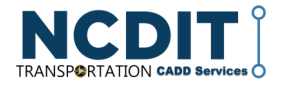

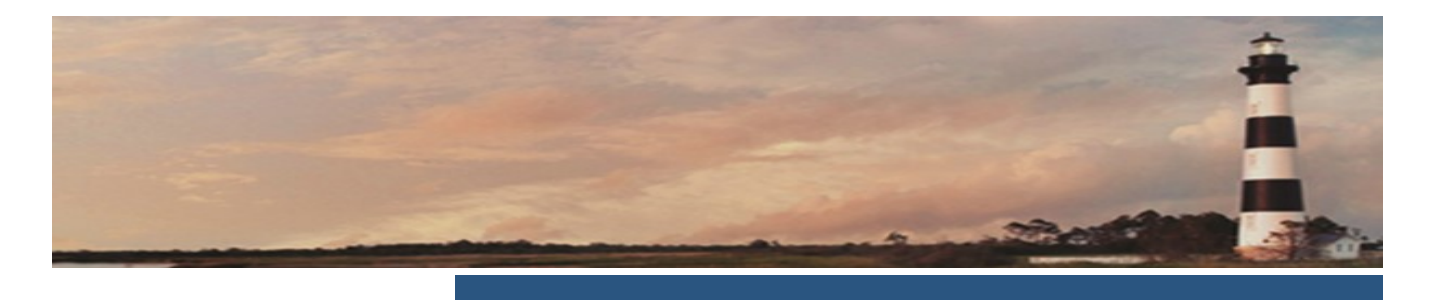

### **How to sign up Training (NCDOT employees only)**

To Sign up for these or any other course offered by EDCS, visit the State of NC Integrated HR-Payroll System website at:

### [portal.osc.nc.gov/](https://portal.osc.nc.gov/app) [app](https://portal.osc.nc.gov/app)

Log in with your NCID credentials and then select LMS & NCVIP from the top of the page to be taken to the Learning Management System (LMS), where you can sign up for these and other training courses.

*Note: to sign up, you must have a valid NCID login and be a state employee*

# **TEAMs Training**

In addition to In-person training, Engineering Design & CADD Services (EDCS) also offers our current courses online via TEAMs. Our TEAMs class is the same as our In-Person ones delivered over the network. To take a class via teams, you should have at least two monitors, a microphone, and a camera for the best experience.

## **ORD 101 on TEAMs**

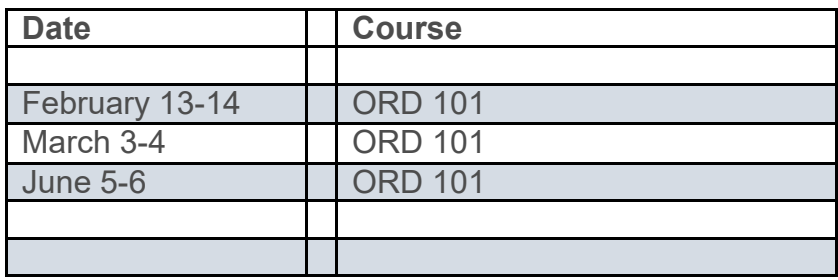

## **MicroStation Connect I (ORD) on TEAMs**

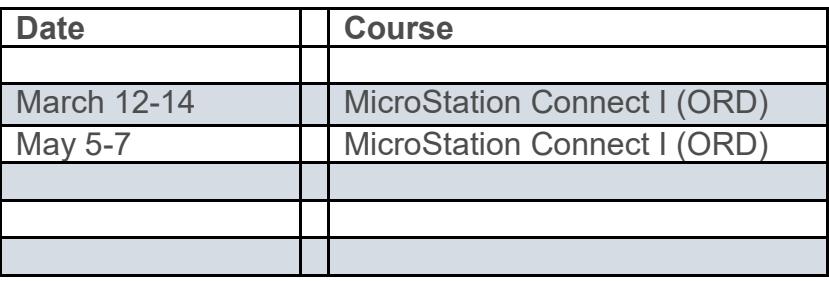

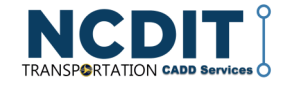

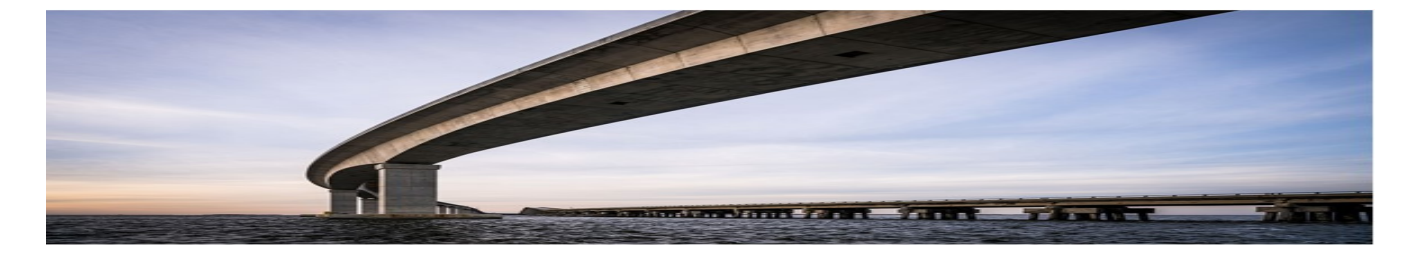

# **Current NCDOT CADD Software Versions**

(as of 30 January 2024)

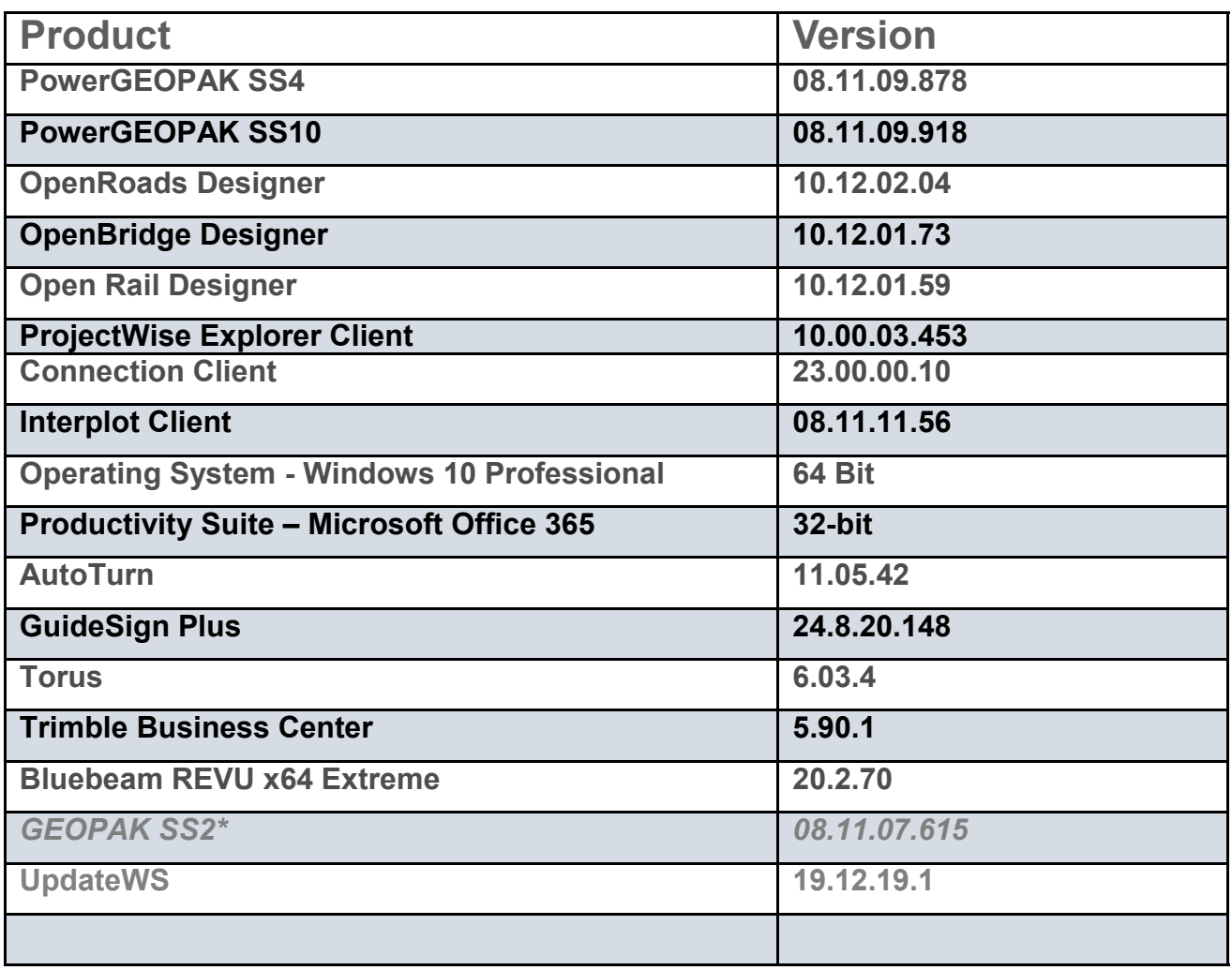

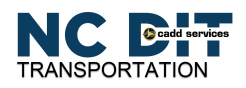

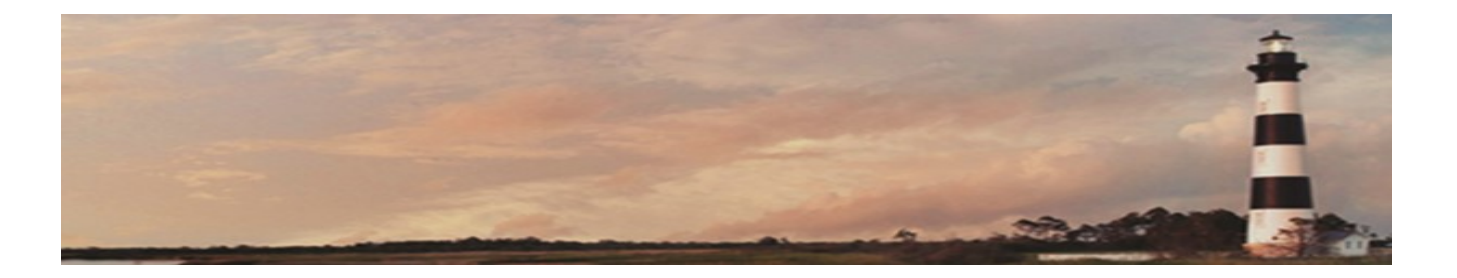

# **The Bentley Learn Server**

Additionally, Training can be found on the Bentley Learn Server ( [www.learn.bentley.com\).](http://www.learn.bentley.com) The Training (though not NCDOT-specific) is available to anyone with access to the Bentley Learn website. Ethan Schwartz has set up a series of learning paths listed below.

#### **MicroStation Connect Edition for Civil Designers**

[https://learn.bentley.com/app/Public/](https://learn.bentley.com/app/Public/ViewLearningPathDetails?lpId=110039) [ViewLearningPathDetails?lpId=110039](https://learn.bentley.com/app/Public/ViewLearningPathDetails?lpId=110039)

#### **ORD Feature Videos**

[https://learn.bentley.com/app/Public/](https://learn.bentley.com/app/Public/ViewLearningPathDetails?lpId=111508) [ViewLearningPathDetails?lpId=111508](https://learn.bentley.com/app/Public/ViewLearningPathDetails?lpId=111508)

#### **Best Practices**

[https://learn.bentley.com/app/Public/](https://learn.bentley.com/app/Public/ViewLearningPathDetails?lpId=113285) [ViewLearningPathDetails?lpId=113285](https://learn.bentley.com/app/Public/ViewLearningPathDetails?lpId=113285)

#### **ORD CADD Administrator**

[https://learn.bentley.com/app/Public/](https://learn.bentley.com/app/Public/ViewLearningPathDetails?lpId=116675&callFrom=MyLp&aftkn=604bb9b5-6721-4414-afa2-47c08aa9b22a) [ViewLearningPathDetails?](https://learn.bentley.com/app/Public/ViewLearningPathDetails?lpId=116675&callFrom=MyLp&aftkn=604bb9b5-6721-4414-afa2-47c08aa9b22a) [lpId=116675&callFrom=MyLp&aftkn=604bb9b5](https://learn.bentley.com/app/Public/ViewLearningPathDetails?lpId=116675&callFrom=MyLp&aftkn=604bb9b5-6721-4414-afa2-47c08aa9b22a)- 6721-4414-afa2-[47c08aa9b22a](https://learn.bentley.com/app/Public/ViewLearningPathDetails?lpId=116675&callFrom=MyLp&aftkn=604bb9b5-6721-4414-afa2-47c08aa9b22a)

#### **OpenRoads Designer full path**

[https://learn.bentley.com/app/Public/](https://learn.bentley.com/app/Public/ViewLearningPathDetails?lpId=116368&callFrom=MyLp) [ViewLearningPathDetails?](https://learn.bentley.com/app/Public/ViewLearningPathDetails?lpId=116368&callFrom=MyLp) [lpId=116368&callFrom=MyLp](https://learn.bentley.com/app/Public/ViewLearningPathDetails?lpId=116368&callFrom=MyLp)

#### **ORD Survey**

[https://learn.bentley.com/app/Public/](https://learn.bentley.com/app/Public/ViewLearningPathDetails?lpId=117918&callFrom=MyLp&aftkn=3383d752-dc42-4ffc-8e89-c8a6221f44d9) [ViewLearningPathDetails?](https://learn.bentley.com/app/Public/ViewLearningPathDetails?lpId=117918&callFrom=MyLp&aftkn=3383d752-dc42-4ffc-8e89-c8a6221f44d9) [lpId=117918&callFrom=MyLp&aftkn=3383d752](https://learn.bentley.com/app/Public/ViewLearningPathDetails?lpId=117918&callFrom=MyLp&aftkn=3383d752-dc42-4ffc-8e89-c8a6221f44d9) dc42-4ffc-8e89-[c8a6221f44d9](https://learn.bentley.com/app/Public/ViewLearningPathDetails?lpId=117918&callFrom=MyLp&aftkn=3383d752-dc42-4ffc-8e89-c8a6221f44d9)

#### **ORD Roadway Design**

[https://learn.bentley.com/app/Public/](https://learn.bentley.com/app/Public/ViewLearningPathDetails?lpId=116368&callFrom=MyLp) [ViewLearningPathDetails?](https://learn.bentley.com/app/Public/ViewLearningPathDetails?lpId=116368&callFrom=MyLp) [lpId=116368&callFrom=MyLp](https://learn.bentley.com/app/Public/ViewLearningPathDetails?lpId=116368&callFrom=MyLp)

#### **ORD Drainage Path**

[https://learn.bentley.com/app/Public/](https://learn.bentley.com/app/Public/ViewLearningPathDetails?lpId=116357&callFrom=home) [ViewLearningPathDetails?](https://learn.bentley.com/app/Public/ViewLearningPathDetails?lpId=116357&callFrom=home) [lpId=116357&callFrom=home](https://learn.bentley.com/app/Public/ViewLearningPathDetails?lpId=116357&callFrom=home)

#### **ProjectWise Explorer CONNECT Edition**

[https://learn.bentley.com/app/Public/](https://learn.bentley.com/app/Public/ViewLearningPathDetails?lpId=116611) [ViewLearningPathDetails?lpId=116611](https://learn.bentley.com/app/Public/ViewLearningPathDetails?lpId=116611)

#### **OpenRoads Designer Geotech Custom Learning Path**

[https://learn.bentley.com/app/Public/](https://learn.bentley.com/app/Public/ViewLearningPathDetails?lpId=116739) [ViewLearningPathDetails?lpId=116739](https://learn.bentley.com/app/Public/ViewLearningPathDetails?lpId=116739)

#### **NCDOT Traffic Custom Learning Path**

[https://learn.bentley.com/app/Public/](https://learn.bentley.com/app/Public/ViewLearningPathDetails?lpId=116647&callFrom=MyLp&aftkn=24f59f1a-05ee-4f41-aa91-5f740f252101) [ViewLearningPathDetails?](https://learn.bentley.com/app/Public/ViewLearningPathDetails?lpId=116647&callFrom=MyLp&aftkn=24f59f1a-05ee-4f41-aa91-5f740f252101) [lpId=116647&callFrom=MyLp&aftkn=24f59f1a](https://learn.bentley.com/app/Public/ViewLearningPathDetails?lpId=116647&callFrom=MyLp&aftkn=24f59f1a-05ee-4f41-aa91-5f740f252101)-05ee -4f41-aa91-[5f740f252101](https://learn.bentley.com/app/Public/ViewLearningPathDetails?lpId=116647&callFrom=MyLp&aftkn=24f59f1a-05ee-4f41-aa91-5f740f252101)

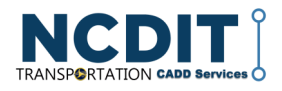

# **Last Words**

Deep Thoughts

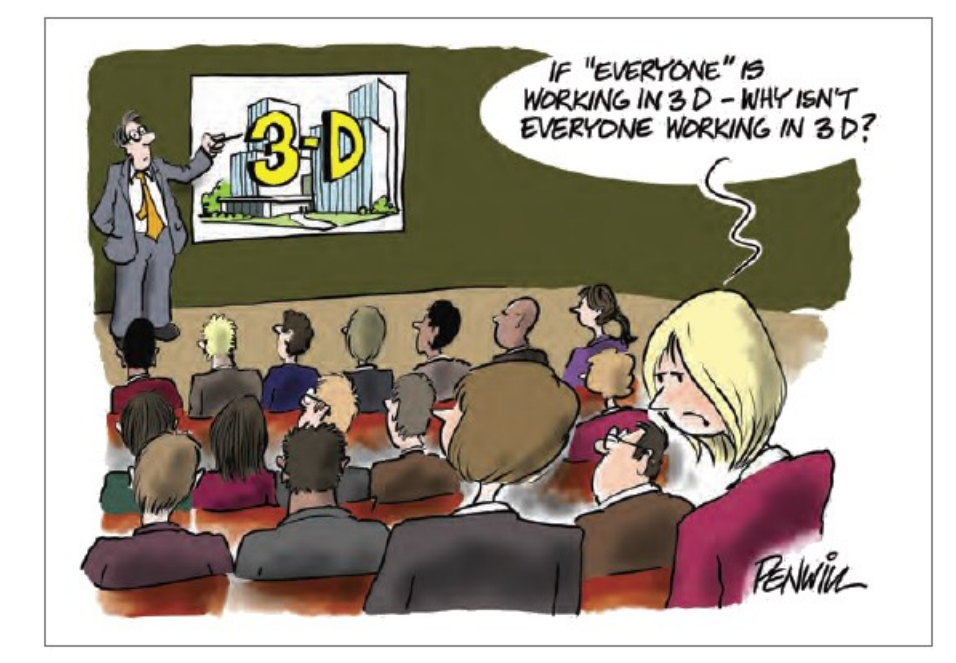

# **CADD Support**

What is the quickest way to get help if you have a problem or a question about ProjectWise, MicroStation, ORD, OBD, or any other CADD/Engineering software?

Simple, email your question or issue to either:

**CADD-[sup@ncdot.gov](mailto:cadd-sup@ncdot.gov)**

for questions about MicroStation, ORD, etc.

**[Dot.pwsupport@ncdot.gov](mailto:Dot.pwsupport@ncdot.gov)**

for all things ProjectWise related.

# **Contact Us**

**NCDIT - Transportation**, **ETS ,EAS, Engineering Design CADD Services** 

#### **Web Address**

[https://connect.ncdot.gov/](https://connect.ncdot.gov/resources/CADD/Pages/default.aspx) [resources/CADD/Pages/](https://connect.ncdot.gov/resources/CADD/Pages/default.aspx) [default.aspx](https://connect.ncdot.gov/resources/CADD/Pages/default.aspx)

#### **Mailing Address**

Century Center Complex Bldg. A 1597 Mail Service Center Raleigh, NC 27699-1597

*"Some problems are so complex that you have to be highly intelligent and well informed just to be undecided about them." - Laurence J*

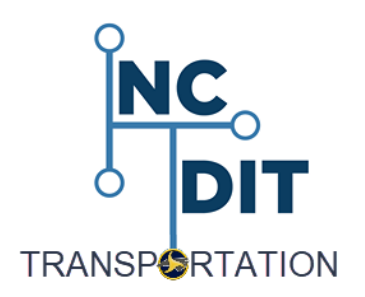

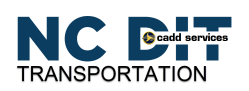